## Struts2 iterator

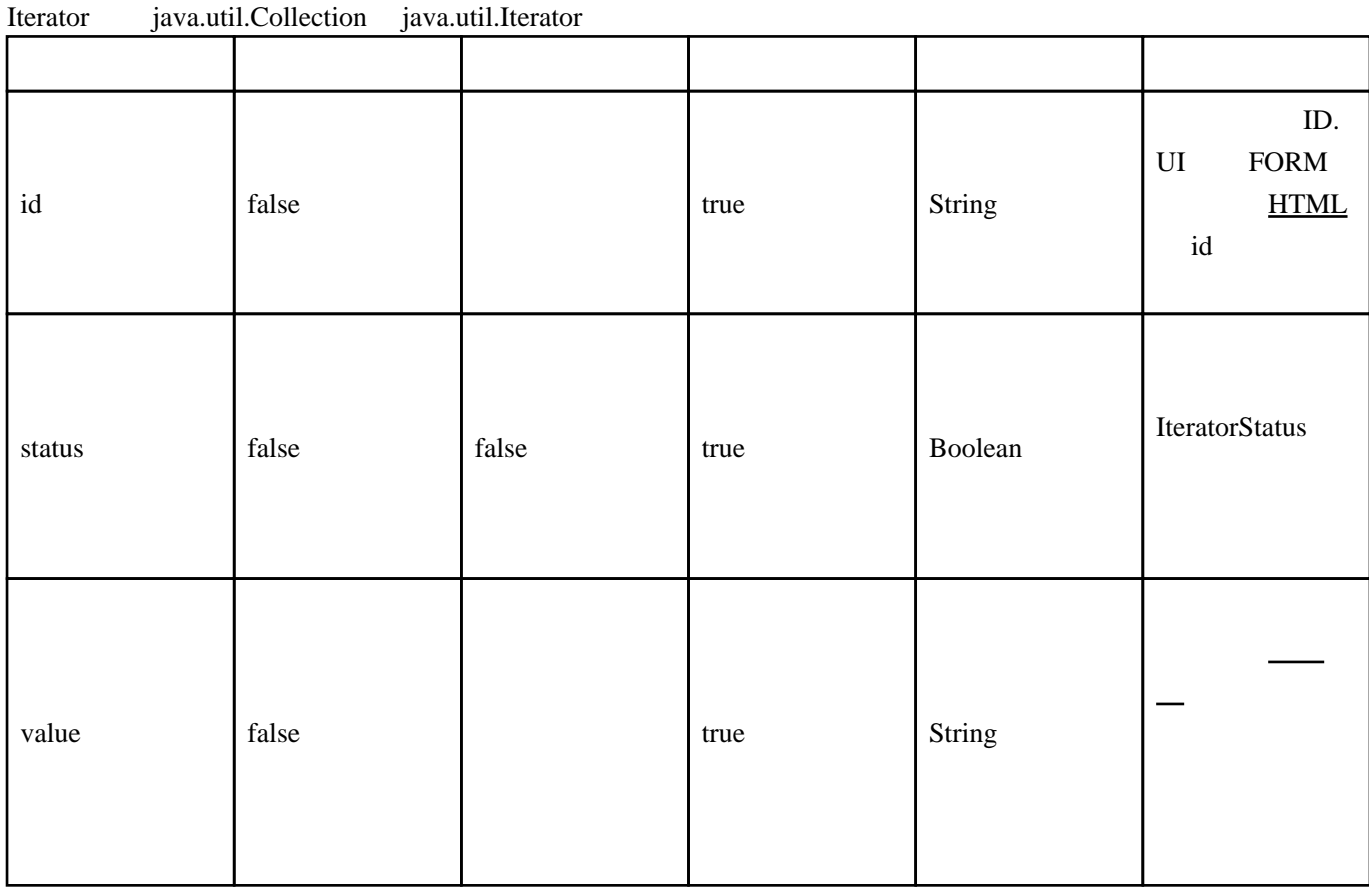

value statck  $getDays()$ 

<s:property/>

 <s:iterator value="days"> <p>day is: <s:property/></p> </s:iterator>

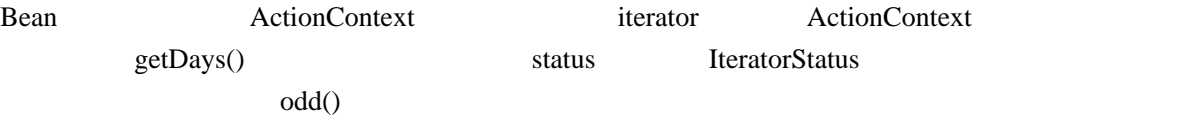

```
 <s:bean name="org.apache.struts2.example.IteratorExample" id="it">
 <s:param name="day" value="'foo'"/>
 <s:param name="day" value="'bar'"/>
 </s:bean>
 <p/>
 <table border="0" cellspacing="0" cellpadding="1">
 <tr>
 <th>Days of the week</th>
 </tr>
 <p/>
 <s:iterator value="#it.days" status="rowstatus">
— ⊲tr>
 <s:if test="#rowstatus.odd == true">
```
 <td style="background: grey"><s:property/></td>  $\langle$ s: if>  $\leq$ : el se $>$ <td><s: property/></td>  $\lt$ /s: el se $>$  $\langle$ tr> </s:iterator>  $\lt$ /table> status DAO action (Object-Graph N[avi](http://typea.info/tips/wiki.cgi?page=vi)gation Language  $\underline{JSP}$  $\underline{JSP}$  $\underline{JSP}$  JSP JSF EL  $\underline{JSP}$  $last()$  <s:iterator value="groupDao.groups" status="groupStatus"> <tr class="<s:if test="#groupStatus.odd == true ">odd</s:if><s:else>even</s:else>"> <td><s:property value="name" /></td> <td><s:property value="description" /></td> est d> stati <s:iterator value="users" status="userStatus">  $<$ s:property value="fullName" /> $<$ s:if test="!#userStatus.last">, $<$ /s:if> </s:iterator> </td>  $\langle$ /tr $>$  </s:iterator> action action (10)'  $\text{edit actin}$   $[0]'$   $\text{~~$s:property \text{~$s:}$  <s:action name="entries" id="entries"/> <s:iterator value="#entries.entries" > <s:property value="name" /> <s:property /> <s:push value="..."> <s:action name="edit" id="edit" > <s:param name="entry" value="[0]" /> </s:action> </push> </s:iterator> iterator **iterator**  $\ll$ : iterator status="stat" value="{1, 2, 3, 4, 5}" > <!-- grab the index (start with 0 ... ) --> <s:property value="#stat.index" /> <!-- grab the top of the stack which should be the --> <!-- current iteration value (0, 1, ... 5) --> <s:property value="top" /> </s:iterator>